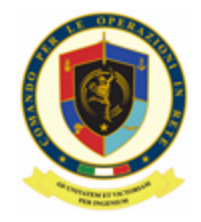

## **COMANDO PER LE OPERAZIONI IN RETE**

*-QUALIFIED TRUST SERVICE PROVIDER -*

## *RICHIESTA ABILITAZIONE AL SERVIZIO DI SIGILLO ELETTRONICO*

**DENOMINAZIONE ENTE INDIRIZZO SEDE LEGALE CITTA/LOCALITA' PROVINCIA NAZIONE COGNOME (1) NOME (2) RUOLO/QUALIFICA INDIRIZZO POSTA ELETTRONICA**(3)

## **CHIEDO**

l'attivazione del servizio di *"Sigillo Elettronico Qualificato"*.

A tal fine comunico i seguenti dati:

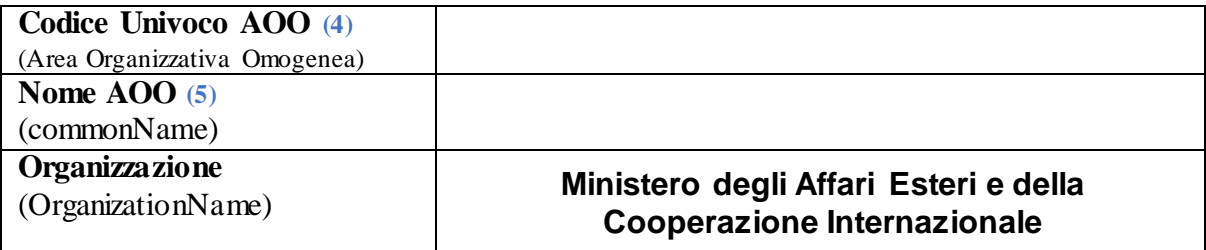

Dati obbligatori richiesti in ottemperanza al D.Lgs 82/2005 (Codice Amministrazione Digitale) e s.m.i. ed al DPCM 22 febbraio 2013 (Regole tecniche in materia di generazione, apposizione e verifica delle firme elettroniche avanzate, qualificat e e digitali)

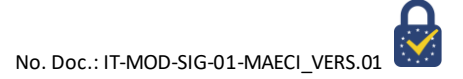

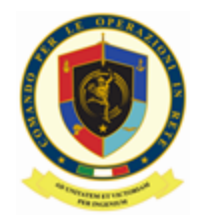

*SEZIONE A (a cura del richiedente)*

Il sottoscritto dichiara:

- a) Di aver preso visione dei documenti *"Condizioni generali di contratto"* e *"PKI Disclosure Statement"* della CA di Firma Digitale e della CA di Marcatura Temporale disponibili sul sito *https://pki.difesa.it/tsp* e di accettarne le condizioni e i propri obblighi.
- b) Di essere a conoscenza che la propria chiave privata di Firma Digitale viene immagazzinata su un dispositivo crittografico (HSM) sicuro e certificato secondo la normativa vigente.
- c) Di mantenere il controllo esclusivo delle credenziali per l'utilizzo della chiave privata e di non cederle a soggetti terzi.
- d) Di consentire al mantenimento presso il Qualified Trust Service Provider (QTSP) delle informazioni usate durante la registrazione e delle informazioni riguardo la propria identità. Dichiara inoltre di consentire che queste informazioni siano passate a un altro soggetto solo nel caso il QTSP attuale termini la propria attività.
- e) Di autorizzare il trattamento dei propri dati personali, ai sensi del Reg. (EU) 679/2016 (GDPR).
- f) Di essere a conoscenza che il proprio certificato viene pubblicato, a norma di legge, sui servizi di directory interni al QTSP.
- g) Di attivarsi tempestivamente entro 24 ore nel caso di sospetta compromissione della propria chiave privata e/o delle credenziali di utilizzo, al fine di richiedere la revoca del certificato corrispondente.

Località Data

**Firma digitale del Richiedente (\*)**

**(\*) Il presente modulo deve essere firmato digitalmente esclusivamente con il Kit di Firma in formato PAdES e Marcatura Temporale (profilo T) con selezione campo firma ed inviato a:** [info\\_pkiff@smd.difesa.it](mailto:info_pkiff@smd.difesa.it)  **con oggetto "RICHIESTA SIGILLO ELETTRONICO"**

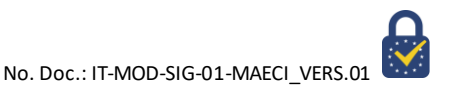

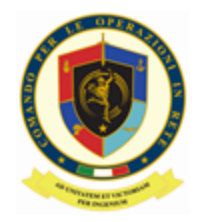

## **NOTE ESPLICATIVE PER LA COMPILAZIONE**

- (1) **COGNOME**: come riportato sul proprio Mod. ATe
- (2) **NOME**: come riportato sul proprio Mod. ATe
- (3) **INDIRIZZO POSTA ELETTRONICA** (per ricezione busta cieca)
- (4) **CODICE UNIVOCO AOO**: Codice identificativo della AOO come determinato dall'Indice dei domicili digitali della Pubblica Amministrazione (IPA) composto da sette caratteri alfanumerici e primo carattere **A**. [https://www.indicepa.gov.it/ipa-portale/consultazione/domicilio-digitale/ricerca-area-organizzativa](https://www.indicepa.gov.it/ipa-portale/consultazione/domicilio-digitale/ricerca-area-organizzativa-omogenea)[omogenea](https://www.indicepa.gov.it/ipa-portale/consultazione/domicilio-digitale/ricerca-area-organizzativa-omogenea)
- (5) **NOME AOO:** nome della AOO (*commonName* del certificato di sigillo)